### PharmOutcomes®

# Easy Guide Delivering the Stop Smoking service

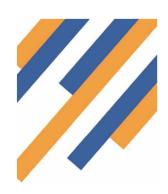

The Stop Smoking Service on PharmOutcomes is designed to allow you to register a client and to then follow them through the service. This keeps all the data in PharmOutcomes and also allows the commissioner to pay for your activity, as well as being able to access quit data.

## Stage 1 - Register the client

- 1. Name
- 2. Date of Birth
- 3. Gender
- 4. Ethnicity
- 5. Post Code

You also need to add some information about the client to include "Occupation Status" etc.

### Smoking Cessation Stage 1 - Recruitment (Preview)

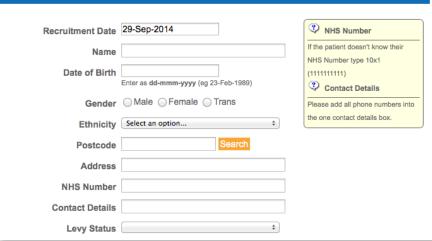

#### Stage 2 - Pre Quit Assessment

- Type the client name into the box and it will cross reference with your client registered
- 2. This service then looks at the history of the patient.

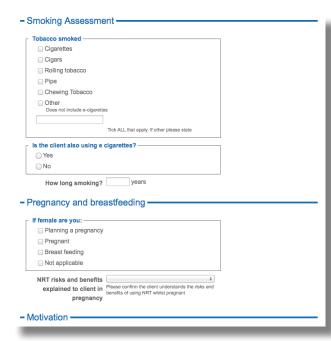

| Smoking Cessa<br>Preview)            | ation Stage 2 - Pre-Quit Assessment        |
|--------------------------------------|--------------------------------------------|
| Consultation date                    | 29-Sep-2014                                |
| Patient name                         |                                            |
| r attent name                        |                                            |
| Health Questions -                   |                                            |
| General health                       | \$ Over last 12 months                     |
| Medical Conditions                   |                                            |
| ⊟ Heart Disease                      |                                            |
| Diabetes                             |                                            |
| □ COPD                               |                                            |
|                                      |                                            |
| Hyperthyroidism                      |                                            |
| History of stroke                    |                                            |
| □ TIA                                |                                            |
| Anxiety                              |                                            |
| Depression                           |                                            |
| Skin Conditions                      |                                            |
| □ Peptic Ulcer                       |                                            |
| Renal impairment                     |                                            |
| ☐ Hepatic impairment                 |                                            |
| <ul> <li>Mental disorders</li> </ul> |                                            |
| □ Epilepsy or Fits                   |                                            |
| ■ None of the above                  |                                            |
| Other                                |                                            |
|                                      | Tick ALL that apply. If other please state |

#### Stage 3 - NRT Supply

Use this service for all supplies of NRT, apart from the week 4 supply. Input information about how the client is aetting on Input information about the products supplied

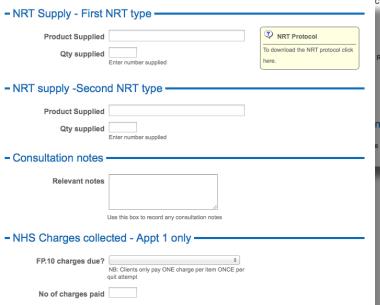

#### Smoking Cessation Stage 3 - NRT supply (Preview)

|                    | nation ————————————————————————————————————        |
|--------------------|----------------------------------------------------|
| Week numbe         | r                                                  |
| Consultation type  | ÷                                                  |
| Date last smoked   | P Enter as dd-mmm-yyyy (eg 23-Feb-1989)            |
| CO level recorded  | Answer should only be No if telephone consultation |
| CO reading         | 1                                                  |
| Client referred to | ÷                                                  |
| Reason for referra |                                                    |
| Next appt. date    | Enter as dd-mmm-yyyy (og 23-Feb-1989)              |
| nt using alter     | native product —                                   |
| list product being |                                                    |

### Stage 4 - 4 Week Evaluation

This service is vital to complete to enable the commissioner to gather the 4 week quit data and also to enable you to be paid for achieving a 4 week quitter.

Supply of NRT on the 4th week can also be made using this service.

#### Stage 5 - Lost to follow up

Recording Date 29-Sep-2014

Patient name Contact attempted at

Reason

If the patient has left the service, please record it on this stage.

Smoking Cessation Stage 5 - Lost to servi (Preview)

least three times? At least two different routes MUST be used (call, text, letter etc)

| Patient name                                                                                                    |                                            |                                                                           |
|----------------------------------------------------------------------------------------------------|--------------------------------------------|---------------------------------------------------------------------------|
| - Consultation Inform                                                                                             | nation —                                   |                                                                           |
| Consultation type                                                                                                 |                                            | <b>‡</b>                                                                  |
| Date last smoked?                                                                                                 | Enter as dd-mmm-yyyy (eg 23-Feb-1989       | )                                                                         |
| CO level recorded?                                                                                                | ○Yes ○No                                   |                                                                           |
| CO reading                                                                                                    | A reading < 10 indicates a sucessfull quit |                                                                           |
| Treatment outcome Quit - self reported Quit - CO verified Not quit Other  Client referred to: Reason for referral |                                            | Treatment Outcomes is where you record how successful the client has been |
|                                                                                                    |                                            |                                                                           |
|                                                                                                    |                                            |                                                                           |

Smoking Cessation Stage 4 - 4 Week Evaluation

(Preview)

Consultation date 29-Sep-2014